**On**<sup>O</sup> Color QC Lite Product Technical Data Sheet

# **Vista compatible & supports Instrument Profiling!**

# **Windows Graphical User Interface**

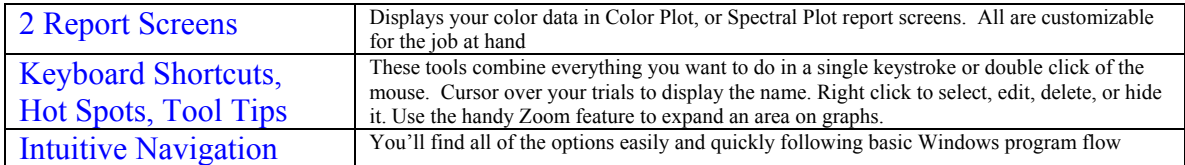

## **Report Screens**

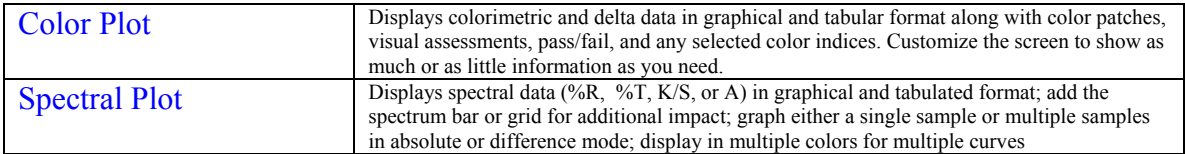

## **Measurement Options**

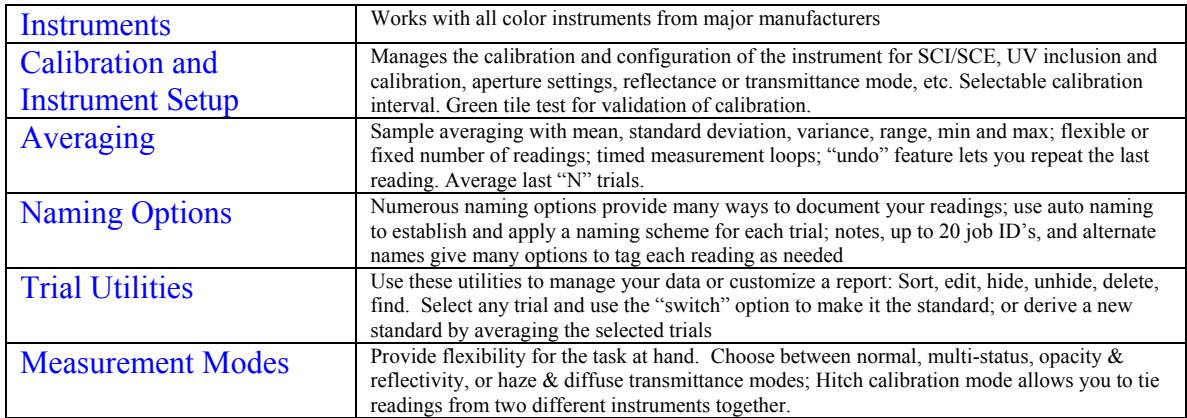

## **Advanced Features**

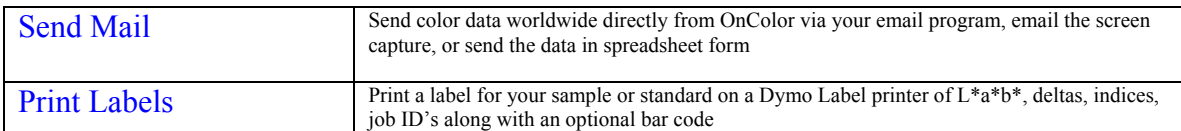

## **Color Parameters and Indices**

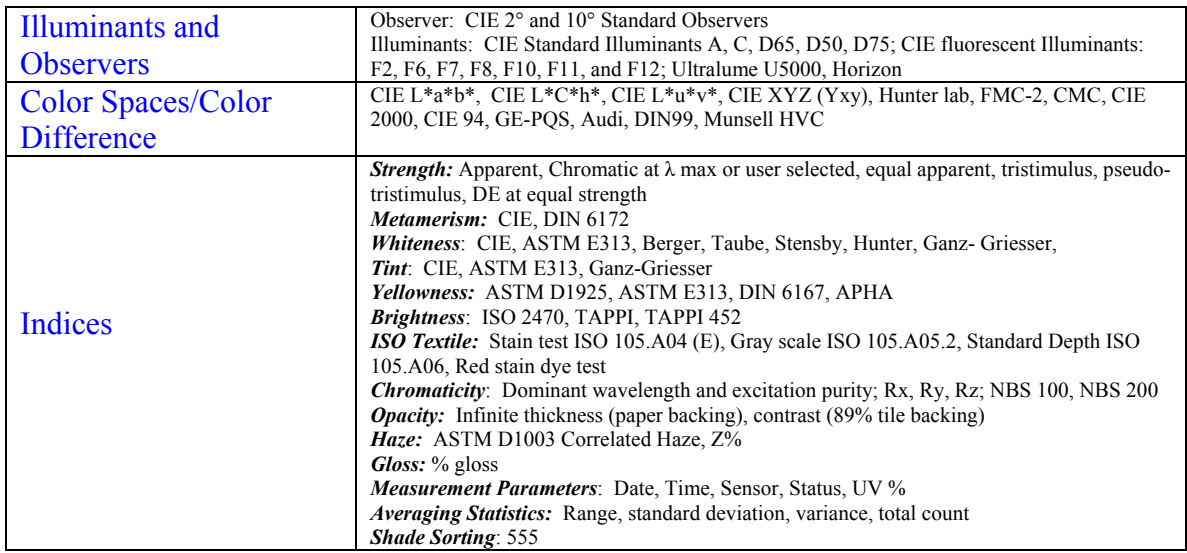

## **Data Management**

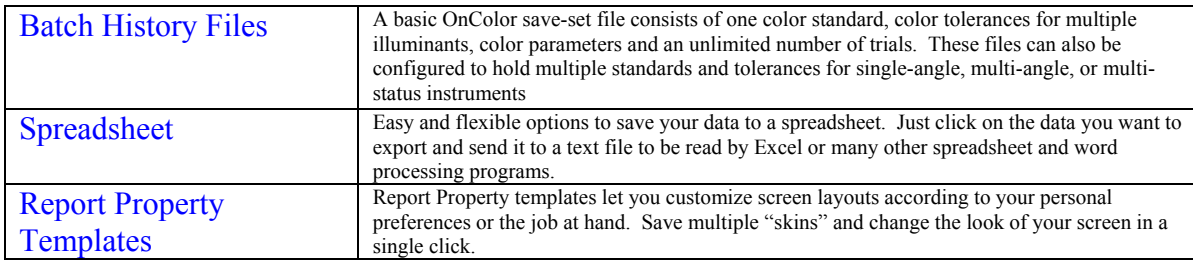

### **OnColor Suite of Color Software**

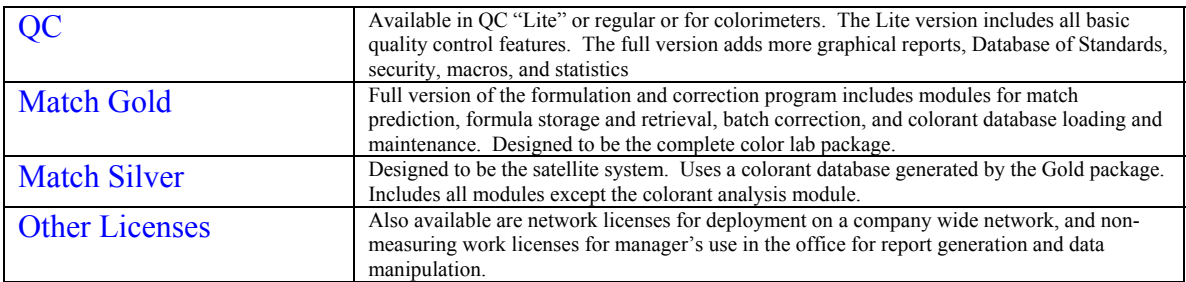

Minimum system requirements: PC running Windows 2000, NT, XP or Vista; USB port for hardlock; communications port for instrument connection; color printer desirable

> **CyberChrome Inc, 3642 Main Street, Stone Ridge, NY 12484**  Phone 845.687.2673 Fax 845.687.2672 www.cyberchromeusa.com